Université Toulouse Jean Jaurès Maison de la Recherche 5, allées Antonio-Machado 31058 TOULOUSE Cedex 9

> lisst@univ-tlse2.fr 05.61.50.42.70 / 71

lisst.univ-tlse2.fr

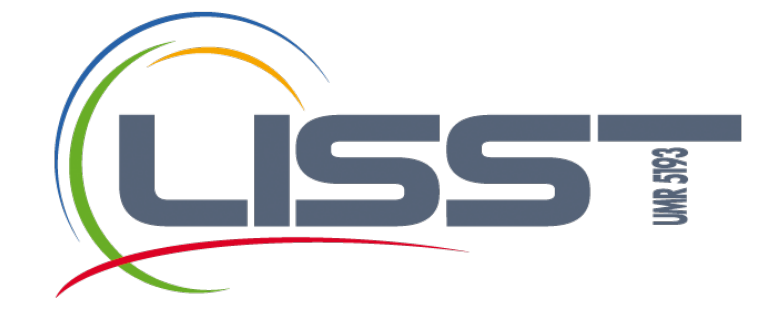

# **GUIDE D'ACCUEIL**

**Laboratoire Interdisciplinaire Solidarités, Sociétés, Territoires**

## **PRÉSENTATION DU LISST**

Le **LISST** (**L**aboratoire **I**nterdisciplinaire **S**olidarités, **S**ociétés, **T**erritoires) est une Unité Mixte de Recherche en Sciences Humaines et Sociales à large couverture thématique qui relève des **sections 36, 38 et 39 du CNRS**. Il est situé à la Maison de la Recherche sur le campus du Mirail de l'Université Toulouse Jean-Jaurès. Le LISST a pour tutelles l'**Université Toulouse - Jean Jaurès**, le **CNRS**, l'**EHESS,** l'**ENSFEA et l'INU Champollion**.

Le projet scientifique du LISST est de contribuer globalement à la compréhension des dynamiques des sociétés contemporaines. Il s'intéresse aux :

- **Solidarités** : sous toutes leurs formes, qu'il s'agisse d'agencements spontanés ou de dispositifs publics,
- **Sociétés** : globalisation, fragmentation, diversité des mondes sociaux, recompositions des inégalités,
- **Territoires** : considérés non pas comme une simple "surface" de déploiement mais comme une composante des dynamiques sociales.

Ainsi :

- Le LISST-CAS (**Centre d'Anthropologie Sociale**) participe aux débats anthropologiques contemporains à partir de travaux sur les conceptions et les processus de fabrication du vivant, les réflexivités, les croyances et les rumeurs, les formes du lien (parenté, genre, ethnicité) et les matérialités.
- Le LISST-CERS (**Collectif : Expériences Réseaux et Sociétés**) étudie les acteurs, leurs relations, leurs expériences et les formes de leur implication dans l'espace social, qu'il s'agisse des usages numériques, de la créativité scientifique, des conditions sociales d'émergence des produits économiques, des rapports de genre, des trajectoires biographiques liées aux expériences migratoires ou aux expériences de santé.
- Le LISST-CIEU (**Centre Interdisciplinaire d'Études Urbaines**) analyse la ville et l'urbain, notamment les trajectoires territoriales urbaines, les reconfigurations de leurs systèmes d'acteurs, la construction de catégories socio-spatiales différenciées, la façon dont les territoires urbanisés ou en cours d'urbanisation font ou non système dans un contexte de métropolisation.
- Le LISST-**Dynamiques Rurales** étudie les recompositions des ruralités opérées par les sociétés actuelles, notamment la durabilité des modes de production agricole et de gestion des ressources naturelles, les rapports entre agriculture globalisée et ruralité locale, les modèles de développement et d'aménagement.

Le travail réalisé par chaque équipe est complété au sein de 5 axes transversaux, à la fois espaces de dialogue inter-équipes et pépinières thématiques :

- Environnement et Sociétés
- **Mondialisations**
- Différenciations territoriales et action collective
- Innovations et société
- Parcours de vie et inégalités

**Le LISST : Un laboratoire internationalisé** dont les terrains d'enquêtes se situent dans l'espace européen, les Amériques, l'Afrique et l'Asie.

**Une inscription dans la vie de l'Université** : Le LISST contribue à l'organisation de l'enseignement dans différentes composantes pédagogiques et notamment dans plusieurs Masters proposés par l'Université Toulouse - Jean Jaurès, l'Institut National Universitaire Champollion, l'ENSFEA et l'EHESS.

## **TABLE DES MATIERES**

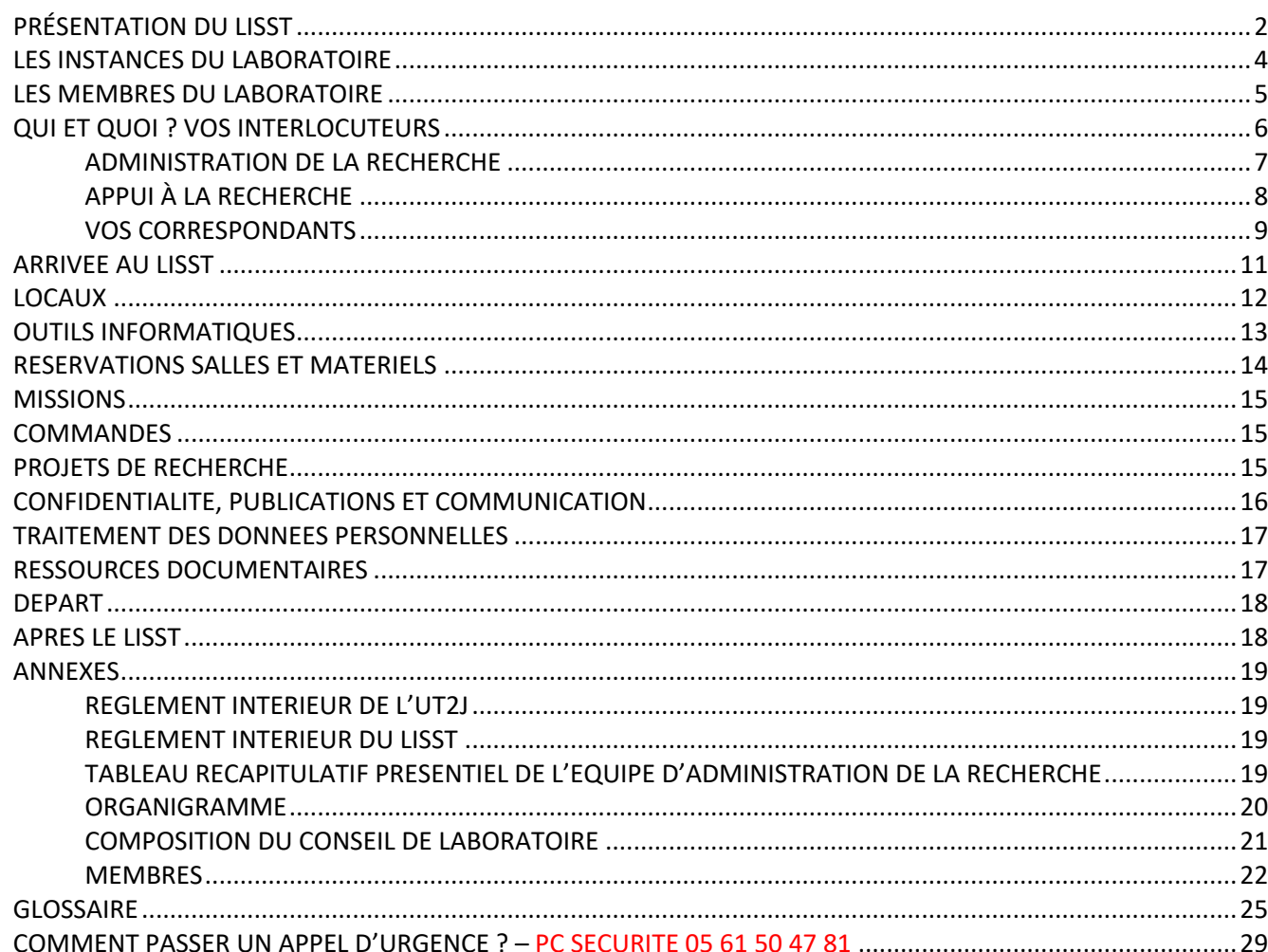

## **LES INSTANCES DU LABORATOIRE**

Vous trouverez la composition et le rôle de ces instances dans le Règlement intérieur du LISST (disponible dans la rubrique Votre arrivée au LISST de l'intranet, en accès libre)

La composition et les comptes rendus des instances du LISST sont consultables dans la rubrique « Comptes rendus des réunions » de l'intranet

*Articles 2 & 4 du règlement intérieur*

## **L'équipe de Direction :**

Elle est composée :

- Du Directeur de l'Unité
- De la Directrice adjointe
- De la Secrétaire générale

**Le Comité de pilotage du LISST** est composé de l'équipe de direction et des responsables d'équipe

### **Les instances consultatives :**

- Le Conseil de laboratoire :

Il est présidé par le Directeur de l'Unité.

Il a un rôle consultatif et émet un avis sur toutes les questions relatives à la politique scientifique, la gestion des ressources, l'organisation et le fonctionnement de l'Unité. Il se réunit au minimum 3 fois par an.

- L'Assemblée générale : Elle comprend tous les personnels de l'Unité (4 équipes) Elle est réunie au minimum 1 fois par an.

L'ensemble des membres permanents et non permanents du laboratoire s'implique dans la vie collective du laboratoire : participation aux Assemblées Générales, séminaires et ateliers.

## **LES MEMBRES DU LABORATOIRE**

**Sont membres « permanents »** les personnels statutaires titulaires ou en CDI exerçant une activité régulière dans le laboratoire :

- Les chercheurs, enseignants-chercheurs, BIATSS et ITA du CNRS, de l'UT2J, de l'EHESS, de l'ENSFEA et de l'INU Champollion affectés au LISST
- Les enseignants-chercheurs et chercheurs d'un autre Établissement et affectés à titre principal au LISST

**Sont membres « non permanents »** les personnels statutaires séjournant dans le laboratoire :

- Les émérites
- Les doctorants
- Les post-doctorants, les CDD, les ATER

**Sont membres « accueillis »** les personnels non statutaires séjournant dans le laboratoire pour leur activité de recherche :

- Les docteurs, PRAG et PRCE non doctorants
- Les invités
- Les membres visiteurs, bénévoles et stagiaires.

**Sont membres « associés »,** pour la durée du quinquennal, les membres dont l'association est validée par le Directeur de l'Unité après avis de l'Équipe, sur demande écrite de l'intéressé. Elle peut être renouvelée dans les mêmes conditions. Pour participer à des activités de recherche de façon ponctuelle, les membres associés peuvent entrer dans la catégorie des membres « accueillis ».

Vous trouverez en annexe un tableau récapitulatif des catégories de membres

*Article 3 du règlement intérieur*

L'Annuaire des membres du laboratoire est disponible dans la rubrique Annuaire du site web du LISST.

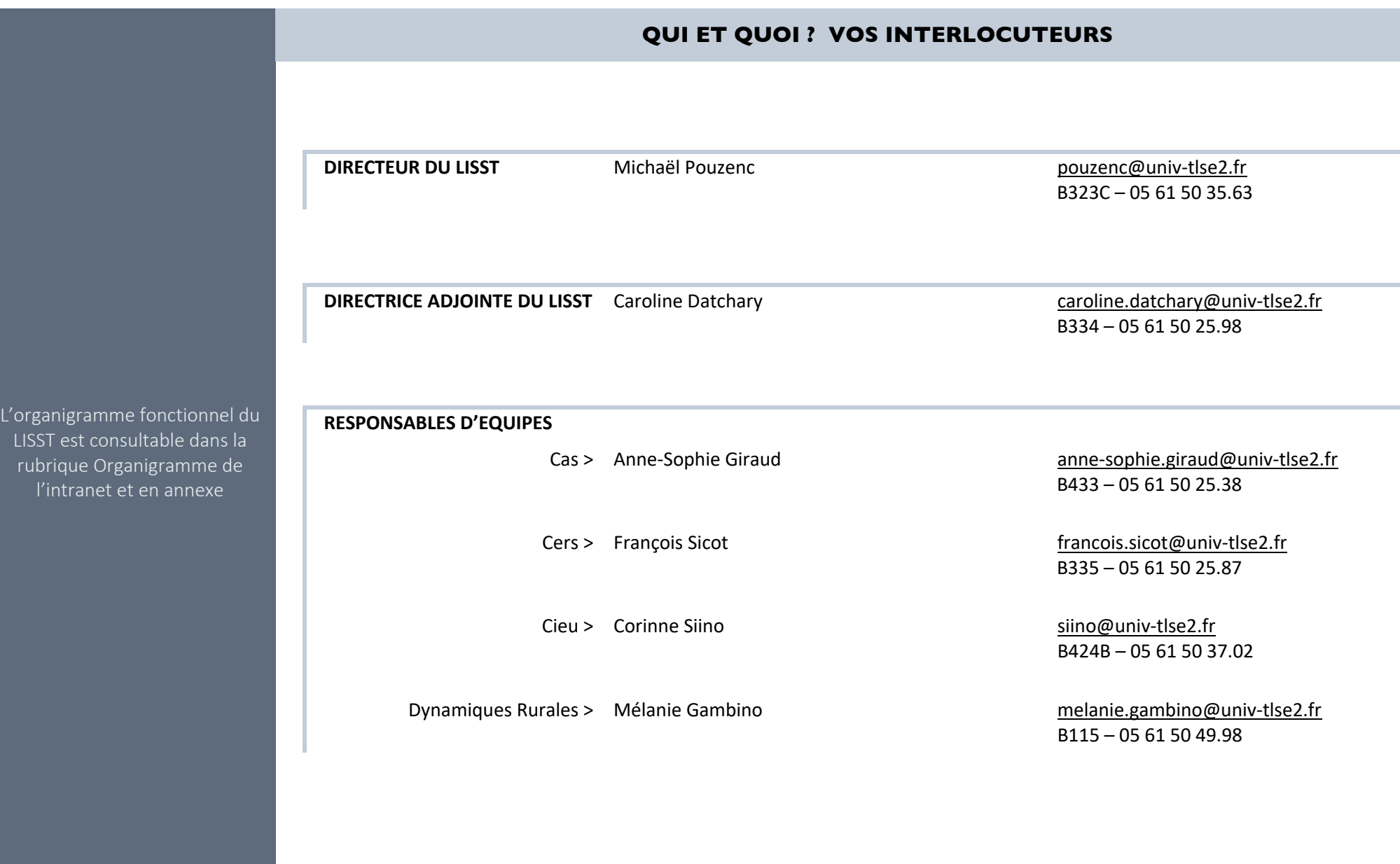

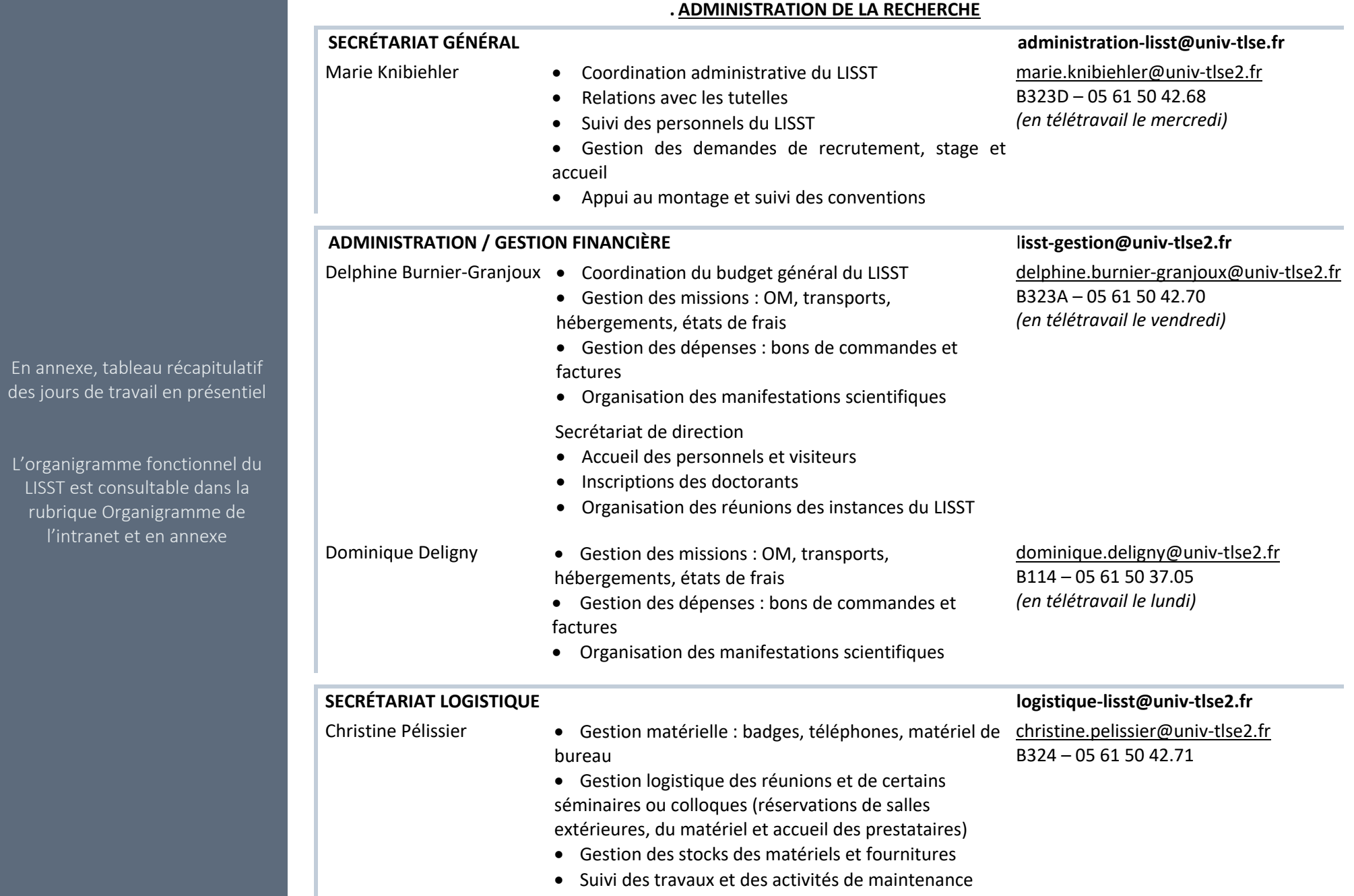

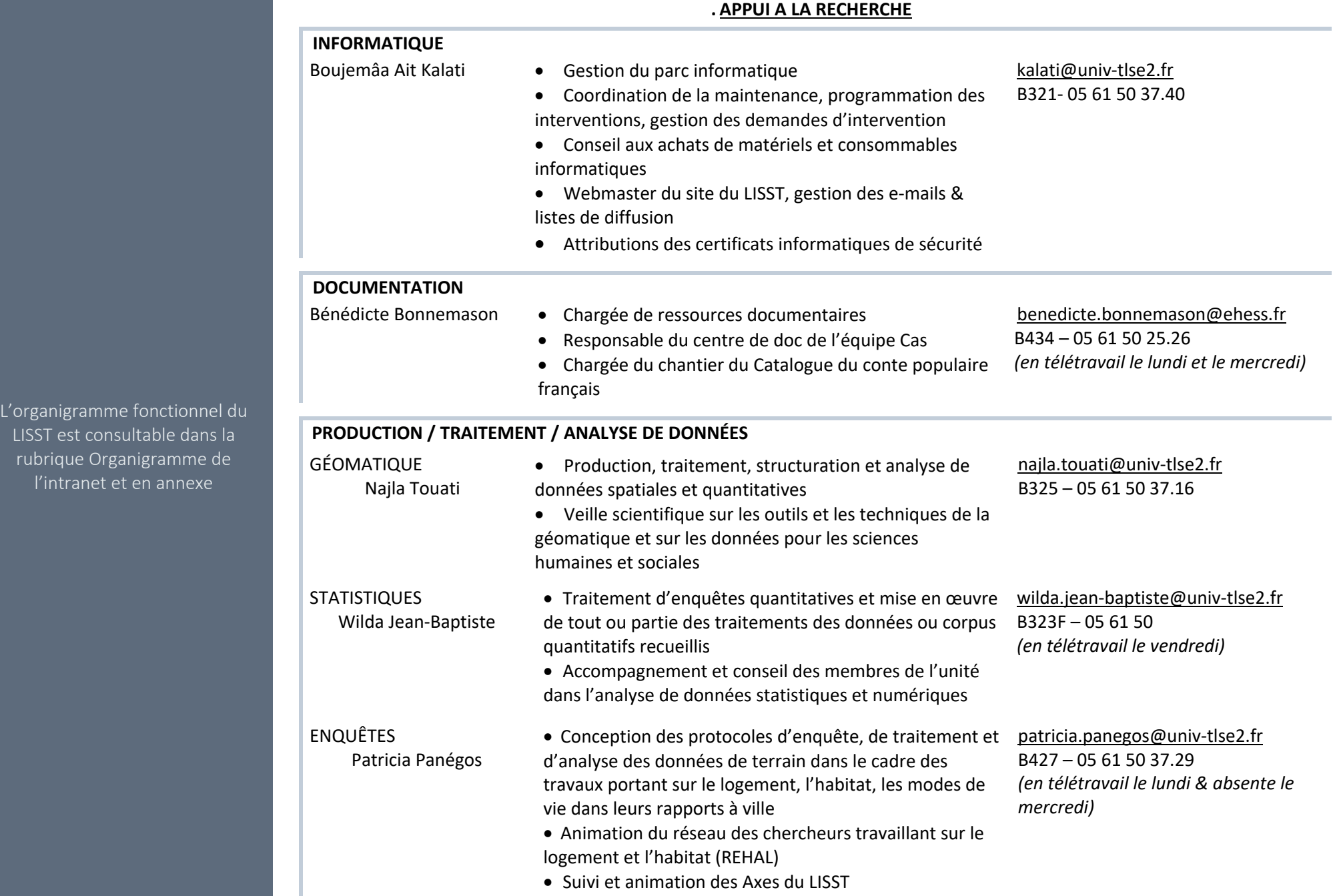

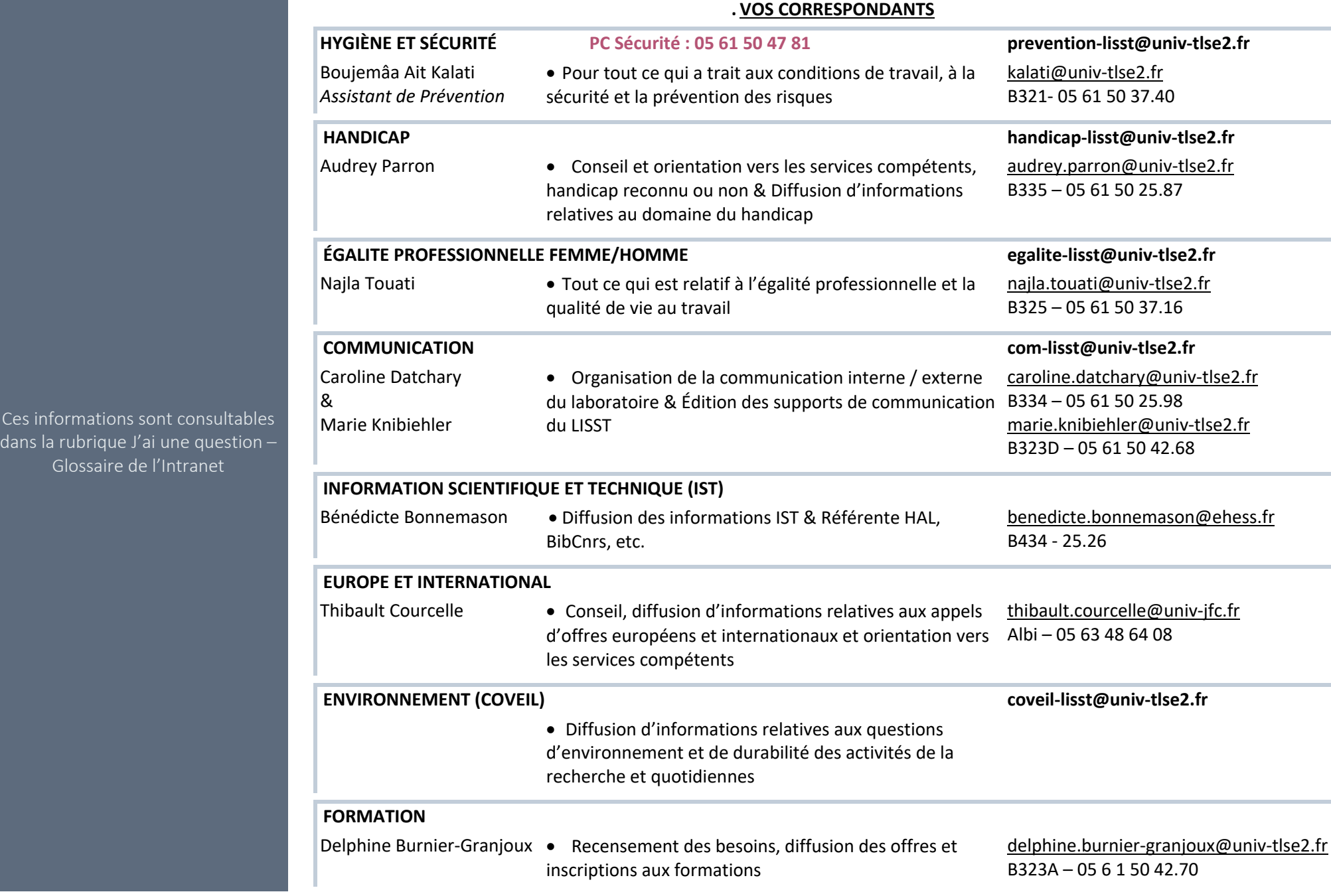

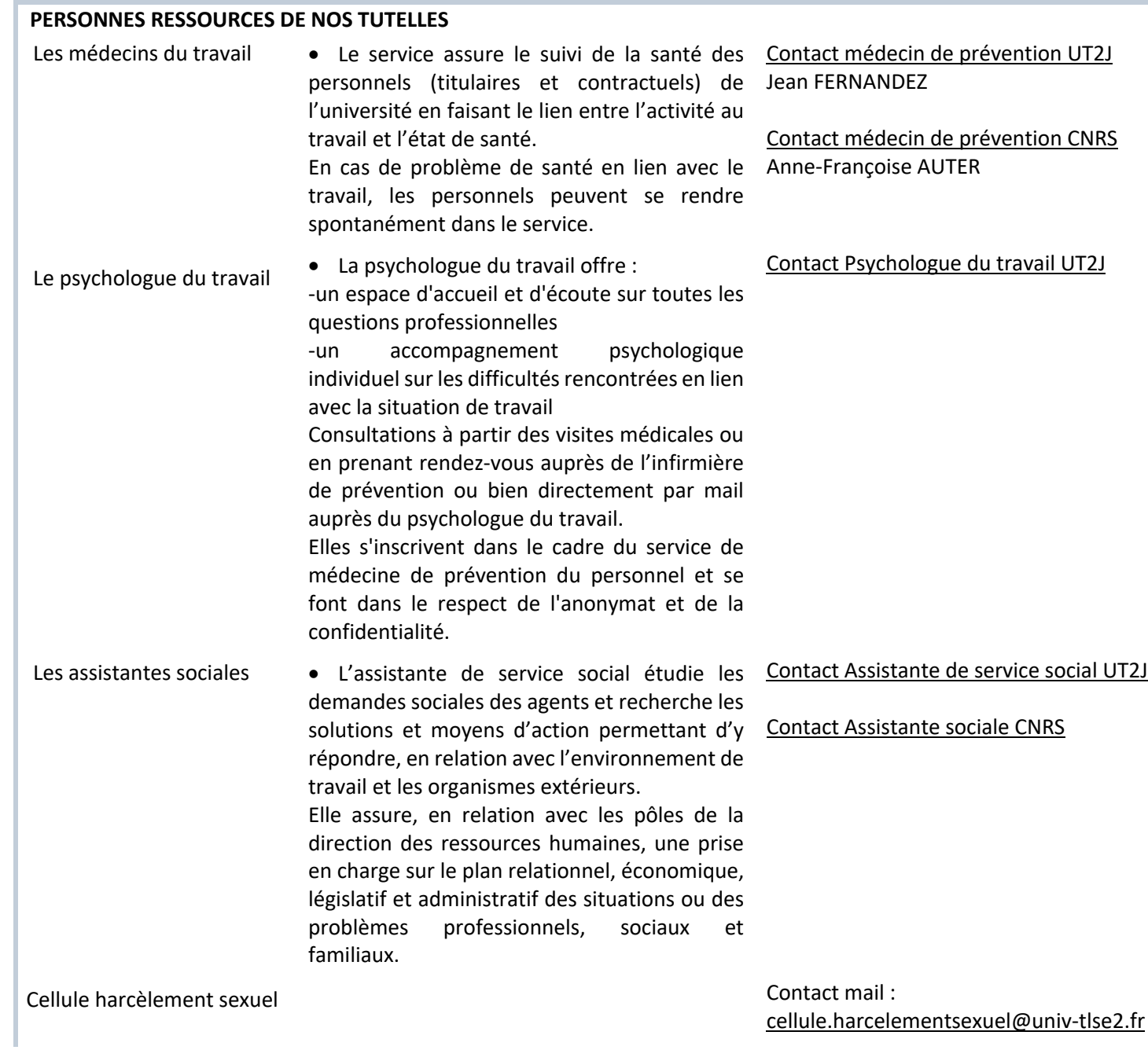

## **ARRIVEE AU LISST**

## **DÉMARCHES PREALABLES :**

**Prendre contact avec le secrétariat général** pour l'établissement des **documents** qui permettront votre arrivée au regard de votre situation (membre permanent, non permanent, invité…)

## **CONDITIONS D'ACCUEIL :**

## **Personnel statutaire**

Accès :

- À une place de bureau et une boîte aux lettres (partagés)
- Au matériel de bureau nécessaire à son activité (poste de travail, accès aux imprimantes, téléphone, papèterie)
- Aux ressources de l'unité en géomatique, statistique, documentation, logistique…
- À un espace de stockage de documents de type dropbox sur https://mycore.core-cloud.net/

## Personnel présent pour une durée >1an :

- À une adresse @univ-tlse2.fr et à l'ENT de l'Université
- À l'Intranet du LISST : Documentation, plans des locaux, matériel de correspondance, offres de formation, procédures d'achat/mission, espace doctorant, trombinoscope
- À une page personnelle sur le site web du LISST

## **JOUR DE L'ARRIVÉE :**

- Prendre connaissance et signer le **Règlement intérieur** (à transmettre au Secrétariat général) et la **Charte informatique** (à transmettre à l'informaticien)
- Prendre contact avec le **service logistique** pour l'établissement du **badge** d'accès (bâtiment + bureau) et le matériel de bureau nécessaire
- Prendre contact avec le **secrétariat général** et l'**informaticien** pour la création de l'adresse mail, de la page personnelle sur le site web du LISST et l'accès à l'intranet du LISST

Le tableau récapitulatif des catégories de membres est disponible en annexe

Ces documents sont disponibles dans l'Intranet, rubrique Votre arrivée au LISST (en accès libre)

## *Article 5 du règlement intérieur*

Vos contacts *:* 

Secrétariat logistique Informatique Secrétariat général

## **Personnel accueilli**

Accès :

• À une place dans un des bureaux d'accueil du LISST pour la durée de l'accueil, selon les capacités restantes

• Si pas d'ENT, possibilité de demander à notre informaticien la création d'un compte temporaire (35 jours max) pour les accès wifi

## **LOCAUX**

**Les locaux sont accessibles** aux membres du LISST dans la période d'ouverture du bâtiment de la Maison de la Recherche (MDR) **8h30-18h00**

En dehors de ces plages horaires, l'accès aux locaux de l'Unité peut être autorisé par le Directeur de l'Unité. Dans ce cas, il est impératif, pour tout accès à la Maison de la Recherche :

- De disposer du badge d'accès au bâtiment

**HALL MDR HALL MDR**

- De signer le registre au service de garde (PC Sécurité) situé à l'entrée de l'Université

En dehors des cas prévus par le règlement intérieur de l'UT2J, les personnes non concernées par les activités de l'Unité ne peuvent avoir accès aux locaux sans l'autorisation du Directeur de l'Unité.

Les plans des locaux sont consultables dans l'intranet à la rubrique Locaux

*Articles 5 & 17 du règlement intérieur*

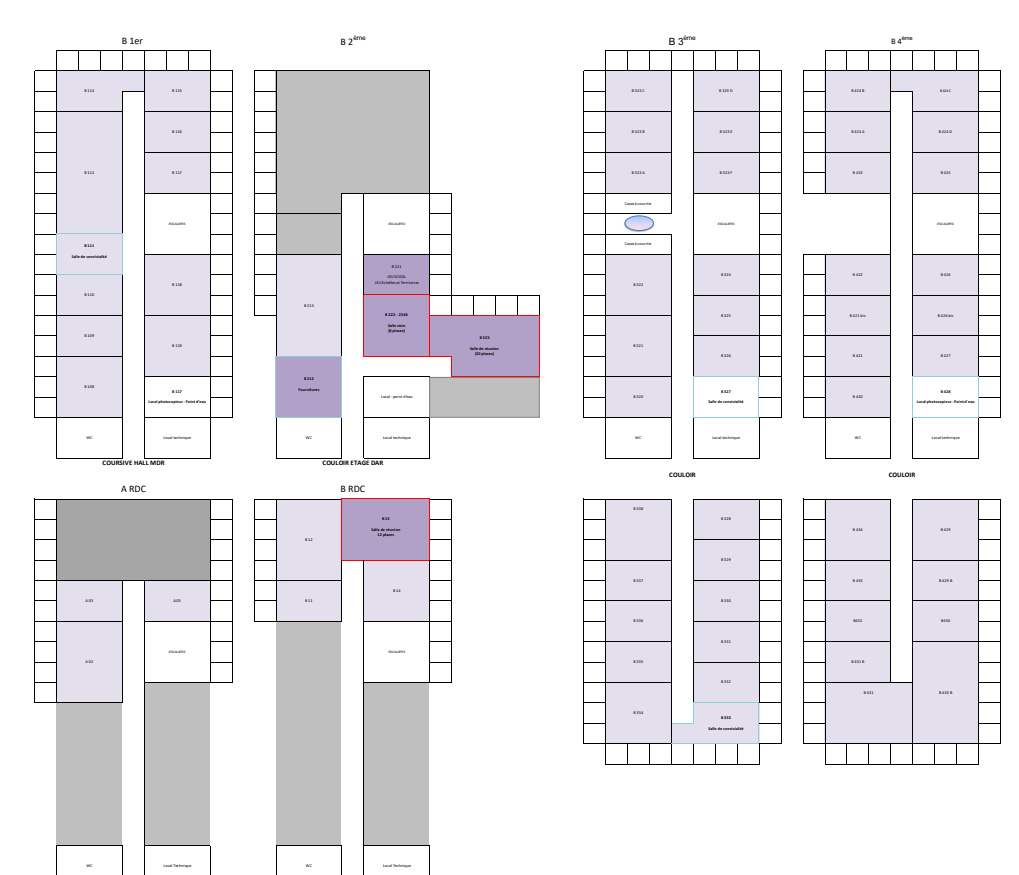

Le laboratoire dispose de plusieurs **salles de convivialité** (une à chaque étage) à l'entrée de la barre B à droite. Elles sont équipées d'un frigo, d'un micro-ondes et d'une cafetière, qui sont à votre disposition.

Vous trouverez également la salle de convivialité de la Maison de la Recherche au 4ème étage du nouveau bâtiment.

**Pensez à faire votre petite part de vaisselle & nettoyage** afin que l'endroit reste accueillant pour tous.

**Pensez au tri:** conteneurs récupérateurs pour le verre sur le campus, poubelles vertes dans les bureaux pour le papier et les cartonnettes.

La Maison de la Recherche met à disposition un nombre certains de **salles de travail et de réunion** (voir en suivant la rubrique réservations de salles et matériels).

## **OUTILS INFORMATIQUES**

L'utilisation des moyens informatiques est soumise à des règles explicitées dans la charte informatique (CNRS, Université). **Chaque nouvel arrivant au LISST doit prendre connaissance et signer la Charte** informatique (à transmettre à l'informaticien).

## **CONSIGNES DE SECURITE :**

- Toujours se méfier des messages (texte en anglais, contenu non compréhensible)
- Ne jamais ouvrir les pièces jointes ou cliquer sur des liens de mails suspects
- Attention aux dispositifs de stockages externe : ne pas utiliser la boite de dialogue ouvrir, mais ouvrir les documents manuellement avec l'explorateur (en utilisant l'arborescence et non le double clic sur le volume)
- Ne pas utiliser Dropbox, Gmail, Twitter, Instagram ou Facebook pour un travail professionnel car la confidentialité des documents n'est pas garantie

## • **Connexion au réseau sans fil :**

Disposer d'un compte ENT actif. Ou, être inscrit dans un établissement membre de MipWifi ou eduroam. *Quel réseau sans-fil utiliser ?*

- Le **réseau eduroam** est à privilégier si vous utilisez fréquemment le WiFi sur le campus.
- Pour les usagers occasionnels, le **réseau Wifi-UT2J** est recommandé ; gardez à l'esprit que c'est un réseau dit "ouvert", qui ne garantit aucune confidentialité.

Utiliser de préférence le réseau UT2j-S pour les échanges sécurisés pour les invités (mot clé univ-toulouse)

## **ACCES AUX OUTILS :**

**CNRS** (Simbad, Agate, Webcontrat...) **via Janus** : Identifiant = adresse mail

Mot de passe

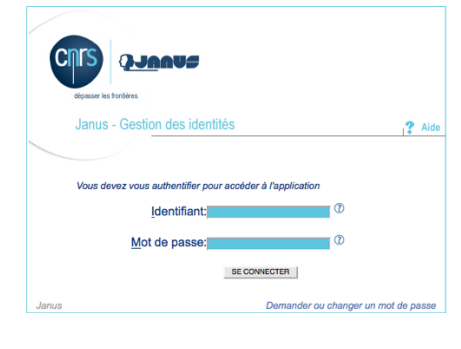

*1ère connexion ? cliquer sur « demander ou changer de mot de passe » et suivre les indications*

**UT2J** (ENT, RENATER...) via l'**authentification** : Nom d'utilisateur = prénom.nom

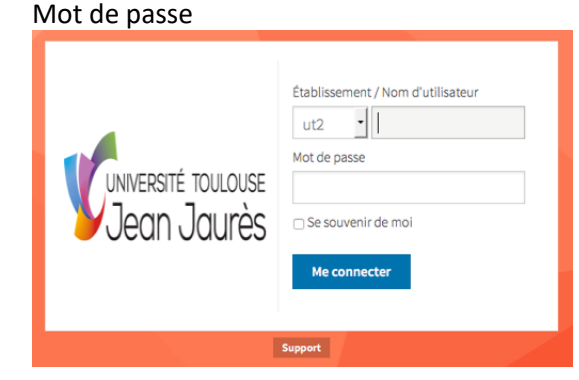

La Charte Informatique est disponible dans l'Intranet, rubrique Votre arrivée au LISST ou Outils informatiques

*Article 18 du règlement intérieur*

La rubrique Outils informatiques de l'Intranet recense les divers outils informatiques et les modalités d'accès (ENT et JANUS)

Dans le doute et pour tous renseignements : Boujemâa Ait Kalati (3740) Ou/et DSI UT2J (4646)

## **SERVICES NUMERIQUES :**

Répertoire des services numériques proposés par le CNRS (https://intranet.cnrs.fr/Cnrs\_pratique/si/labo/Pages/Services.aspx)

## • **Outils de visioconférence :**

L'accès aux outils type Skype, Google Hangout ou messenger, est bloqué sur le réseau de l'Université. Pour vos visioconférences vous pouvez utiliser :

- Zoom (UT2J) : https://univ-tlse2.zoom.us *(lien guide d'utilisation)*
- Zoom (CNRS) : https://cnrs.zoom.us (i*nterdit d'usage pour tout échange d'informations sensibles, notamment à caractère personnel.*)
- Rendez-vous (RENATER) réunions pour moins de 10 pers. : https://rendez-vous.renater.fr
- RENAvisio (RENATER) : https://renavisio.renater.fr/
- My Com/Skype Entreprise (CNRS)

## • **Outils de travail collaboratif et de partage de fichiers :**

- FileSender, partage de fichiers : https://filesender.renater.fr/ (avec votre identifiant et mot de passe ENT)
- Scout de l'université, espace collaboratif intégrant plusieurs types d'outils : messagerie, calendriers, documents, édition en ligne, etc. (avec votre identifiant et mot de passe ENT)

• ODS - My CoRe - Stockage, nomadisme, partage, sauvegarde (type Dropbox) : https://ods.cnrs.fr/my\_core.php (avec votre identifiant et mot de passe Janus) - Créez votre compte My CoRe : https://mycore.core-cloud.net

## • **Outils d'enquêtes en ligne :**

Lime Survey, offre la possibilité de créer rapidement des questionnaires, des enquêtes, des sondages ou d'autres types de formulaires : https://enquetes.univ-tlse2.fr/index.php/admin (avec votre identifiant et mot de passe ENT)

## • **Offre de services aux chercheurs :**

Les services et outils d'Information Scientifique et Technique pour se documenter, publier, analyser, être accompagné : Lien vers l'INIST (Institut de l'Information Scientifique et Technique)

## • **Accès aux copieurs en partage :**

Pour les impressions, la mise en réseau avec les imprimantes du LISST est faite par notre informaticien, Boujemâa Ait-Kalati

## **RESERVATIONS SALLES ET MATERIELS**

Consulter et réserver les matériels et salles disponibles :

=> Salles MDR/MDR2 => Salles du LISST (B222 & B223) => Matériel du LISST (ordinateurs, appareils photos, enregistreurs)

Rubrique Réserver une salle / Emprunter du matériel de l'intranet du LISST (en accès libre)

Contact : Sec. Logistique

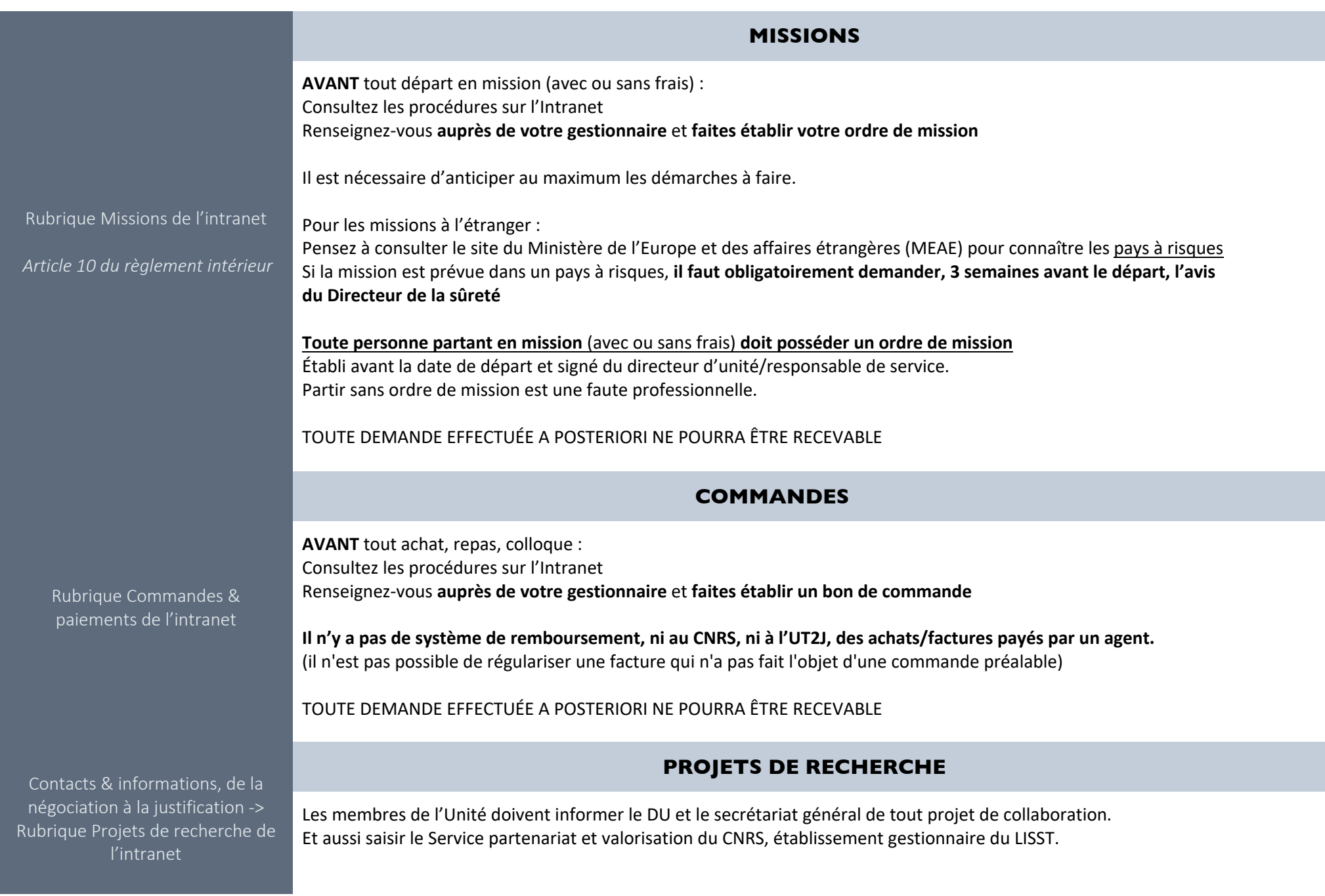

## **CONFIDENTIALITE, PUBLICATIONS, COMMUNICATION**

## **CONFIDENTIALITÉ :**

- **Les travaux de l'Unité constituent par définition des activités confidentielles**
- Le personnel participant directement à l'activité de l'Unité ainsi que les visiteurs sont tenus de respecter la confidentialité
- Cette obligation de confidentialité reste en vigueur tant que ces informations ne sont pas dans le domaine public

### **SCIENCE OUVERTE :**

- Les agents de l'Unité s'efforceront de **diffuser largement au public l'information scientifique** issue de leurs travaux
- La décision d'ouverture ou de protection des données de la recherche pourra être prise avec les services compétents de l'Université ou du CNRS

### **PUBLICATIONS :**

Toute publication et communication doit respecter la législation en vigueur et notamment les informations nominatives, la réglementation PPST applicable, les droits d'auteurs.

*Article 14 du règlement intérieur*

Contact pour les questions sur l'archive ouverte HAL : Référente HAL

Les publications des personnels de l'Unité font apparaître le lien avec les organismes de tutelle. L'affiliation correspond aux **dispositions de signature** arrêtées par le Conseil des Membres de l'Université de Toulouse et sont **décrites dans le règlement intérieur**.

Ces publications doivent également comporter les éventuelles mentions requises par l'organisme contribuant à financer les travaux ayant conduit à la publication.

## **COMMUNICATION :**

**Les travaux scientifiques**(article, chapitre d'ouvrage, communication dans un congrès, prépublication, rapport, carte, etc.), publiés ou pas, dont tout ou partie du travail a été effectué au LISST **doivent être déposés en archives ouvertes nationales HAL**.

Les membres de l'Unité sont tenus de **respecter les règles de communication des établissements de tutelle**.

La diffusion d'informations sur les travaux de l'Unité est autorisée seulement sur le site internet officiel de l'Unité après accord du Directeur de l'Unité et, le cas échéant, dans le respect des dispositions contractuelles des conventions dans le cadre desquelles ces publications sont réalisées.

**La création de sites internet, de blogs et autres diffusions sur internet concernant les travaux d'un ou plusieurs membres de l'Unité doit faire l'objet d'une autorisation du Directeur de l'Unité.**

Le personnel ne peut en aucun cas utiliser ni faire référence aux dénominations sociales, logos ou aux marques des tutelles à toute autre fin que la communication scientifique, sans autorisation préalable exprès et écrite desdites tutelles.

## **TRAITEMENT DES DONNEES PERSONNELLES**

Le **RGPD** est le règlement européen relatif à la protection des données et la libre circulation de ces dernières. Il fait suite à la Loi informatique et libertés.

Le DU est le responsable de l'ensemble des traitements de données à caractère personnel de l'Unité. **Les membres de l'Unité qui procèdent à un traitement de données à caractère personnel (support papier ou numérique) en informent le DU.**

### *Article 15 du règlement intérieur*

Les membres de l'Unité qui élaborent des enquêtes nominatives sont tenus d'**assurer la protection des données à caractère personnel** qu'ils sont amenés à traiter (collecte, production, analyse, diffusion), de **respecter les règles du secret statistique** et d'**anonymiser les résultats**.

Le délégué ou la déléguée à la protection des données (DPD) compétent pour accompagner le DU pour la conformité des traitements de données à caractère personnel du LISST est celui du CNRS : dpd.demandes@cnrs.fr

Lien vers la page Protection des données personnelles

## **RESSOURCES DOCUMENTAIRES**

Les **centres de documentation des équipes du LISST** sont situés à l'Espace Documentaire Recherche (EDR) Deuxième étage sud de la BUC UT2J. Horaires d'ouverture : ceux de la BUC – 8h30-19h

## **Permanences à l'EDR pour le centre de documentation du Centre d'anthropologie sociale**  Mardi de 9h à 12h Jeudi de 9h à 12h

## Responsable : Bénédicte Bonnemason – B434

Tél. : 05.61.50.25.26 E-mail : benedicte.bonnemason@ehess.fr

Pour plus de renseignements, consultez la rubrique Documentation du site web

*Article 15 du règlement intérieur*

## **DEPART**

Votre contact : Secrétariat logistique

Toute personne quittant l'Unité (démission, mutation, départ à la retraite, fin de stage, fin de contrat …) doit libérer les locaux et restituer l'ensemble des moyens mis à sa disposition (badge, matériels…).

**Il est IMPERATIF de rendre votre badge au secrétariat logistique** au moment de votre départ / fin de contrat.

## **APRES LE LISST**

**Pour être membre « Associé » du LISST :** 

Adressez votre **demande écrite au directeur de votre équipe**, votre demande sera effective après validation par le Directeur de l'Unité, sur avis du Conseil de l'équipe.

## **ANNEXES**

## **. REGLEMENT INTERIEUR DE L'UT2J :**

Règlement intérieur de l'université Toulouse - Jean Jaurès Version du 7 juillet 2015 Consultable sur l'ENT

## **. REGLEMENT INTERIEUR DU LISST :**

Règlement intérieur du LISST Consultable sur le site web du LISST *Intranet LISST > Votre arrivée au LISST - Règlement intérieur (en accès libre)*

## **. TABLEAU RECAPITULATIF DES JOURS DE TRAVAIL EN PRESENTIEL DE L'EQUIPE D'ADMINISTRATION DE LA RECHERCHE :**

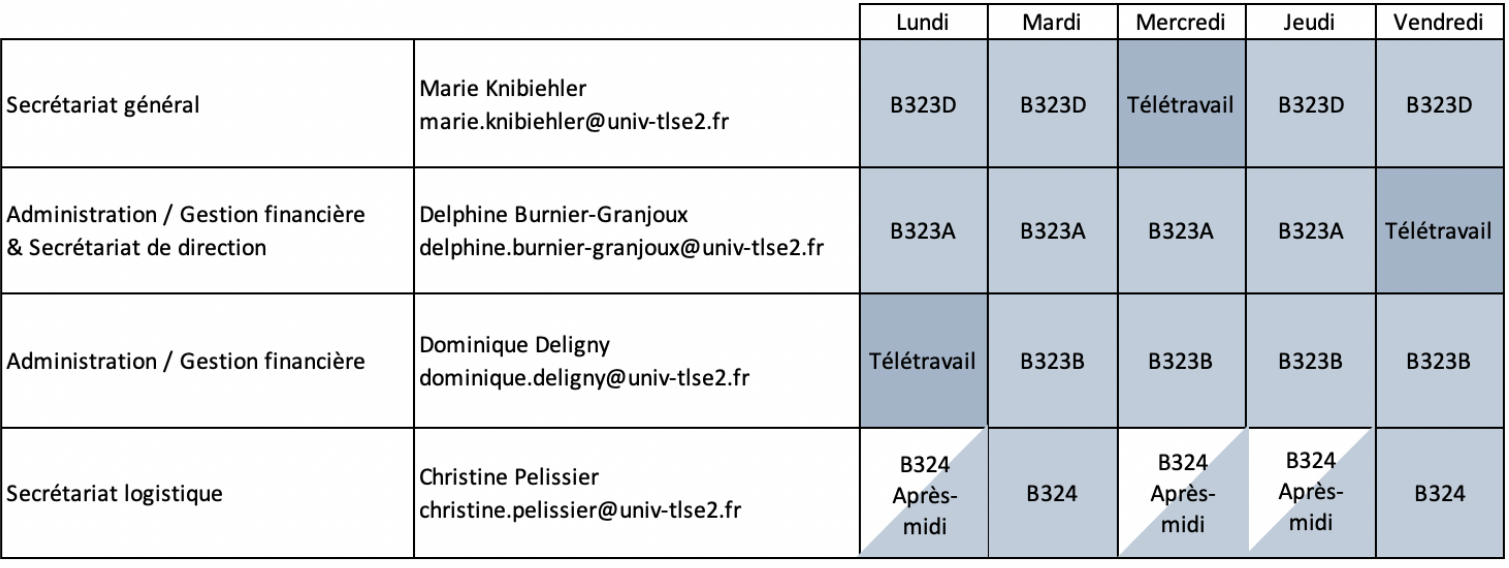

### **. ORGANIGRAMME :**

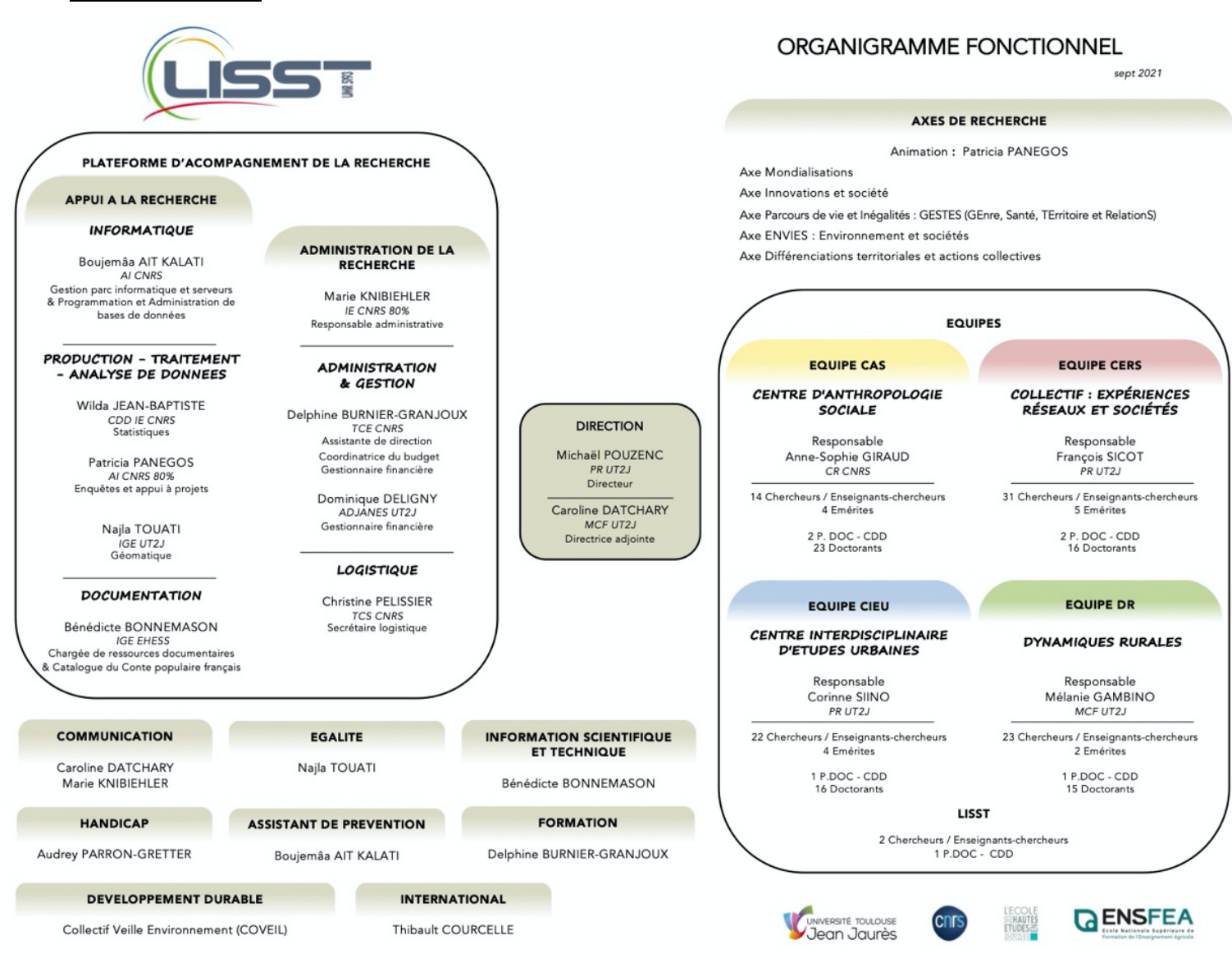

## **. COMPOSITION DU CONSEIL DE LABORATOIRE :**

*Coordonnées des membres élus*

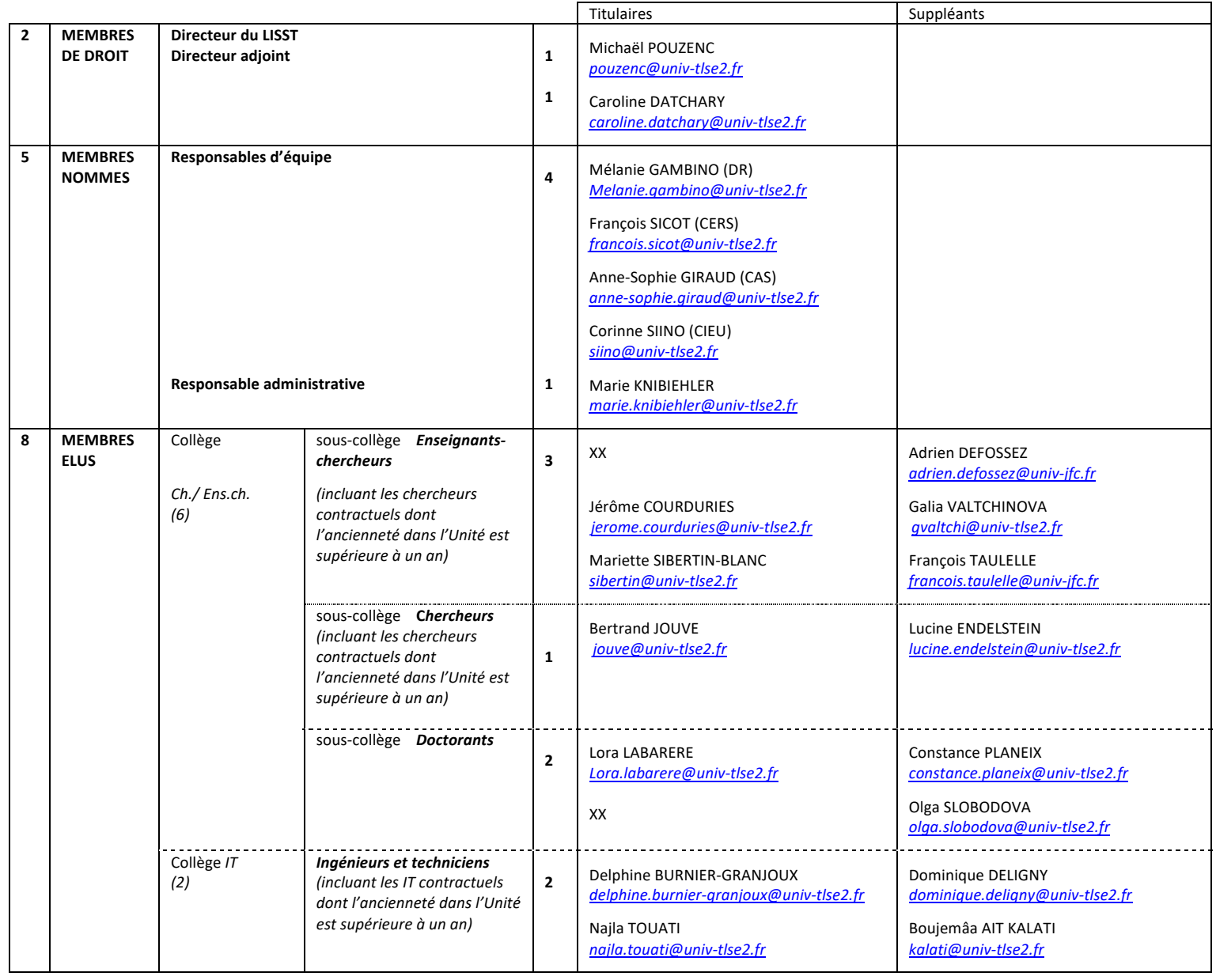

## **. MEMBRES :**

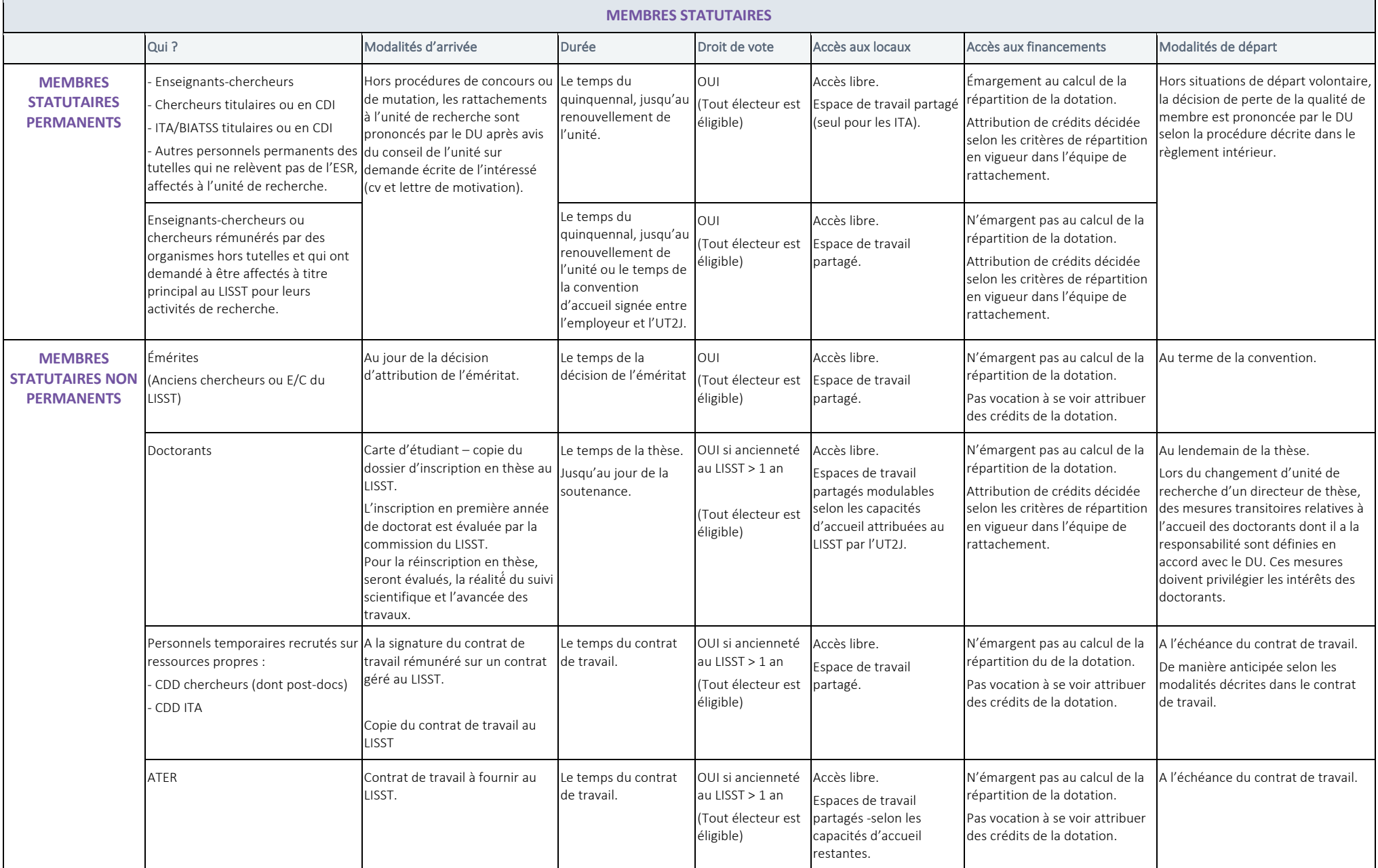

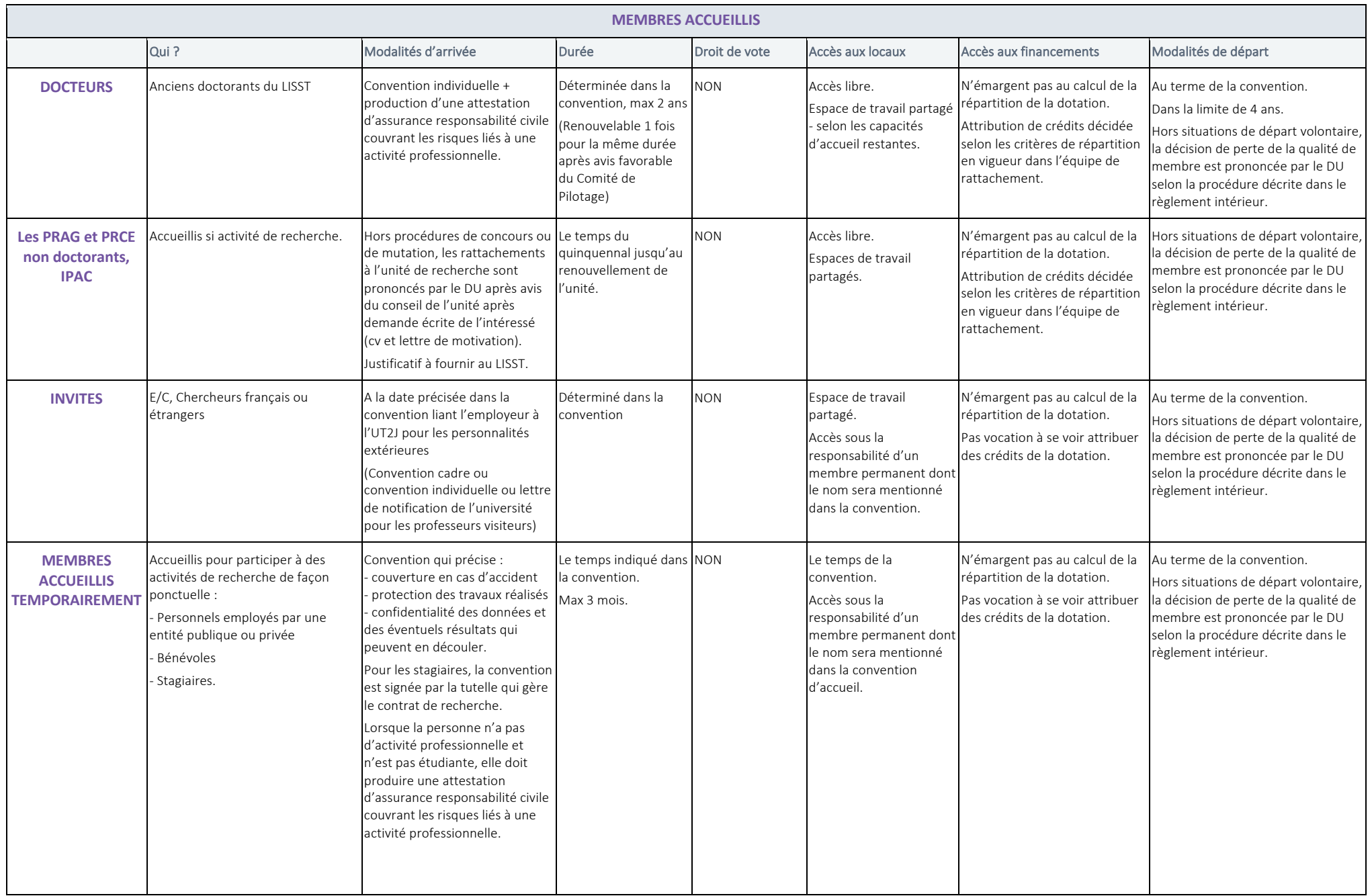

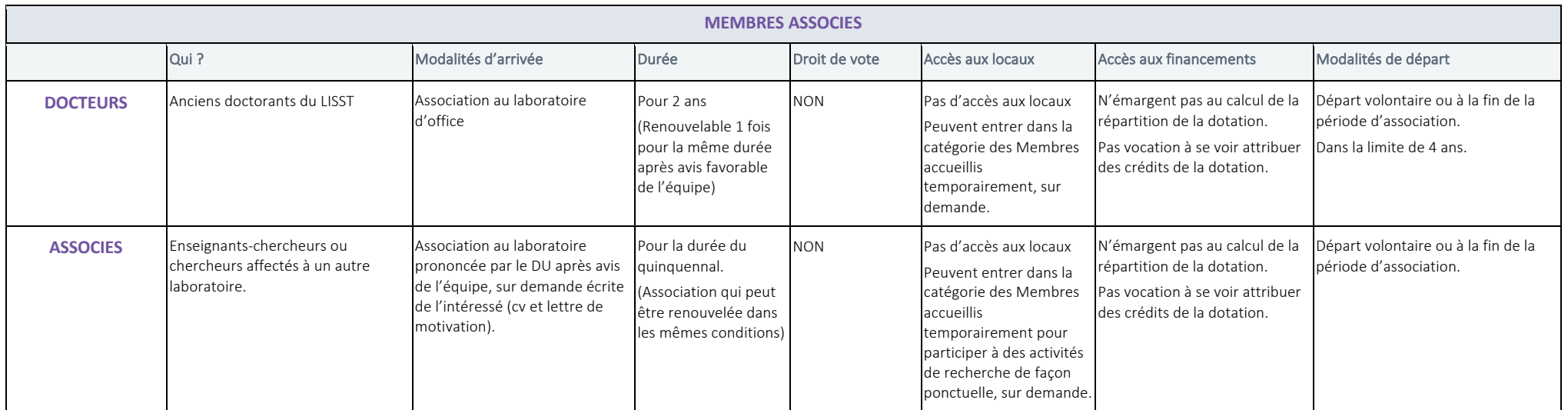

### **Accueil :**

Un livret d'accueil est disponible, chaque nouvel arrivant doit en prendre connaissance. *Intranet > Votre arrivée au LISST* 

### **Absence :**

Toute absence doit être signalée au secrétariat général. En cas de maladie, adresser une copie de l'arrêt établi par le médecin et transmis à votre employeur

### **Associé :**

Est membre associé, toute personne qui en a fait la demande, validée en Conseil d'équipe. Être membre associé n'ouvre pas droit à un l'usage d'un bureau.

### **Badges :**

L'accès aux bureaux et à la Maison de la Recherche se fait par badge. *S'adresser au Secrétariat logistique du LISST.*

### **Bon de livraison :**

Lorsqu'un colis-prestation est livré, vérifier la conformité du Bon de livraison/contenu du colis-prestation, et le transmettre à la gestionnaire qui a effectué la commande.

Le bon de livraison est indispensable pour attester de la réception du colis-prestation.

Si la prestation ne donne pas lieu à un Bon de livraison (ex un repas au restaurant) il faut envoyer un mail à la gestionnaire pour attester du bon déroulement de la prestation.

*Intranet > Commandes & paiements*

### **Budget** :

Une part du budget (les dotations annuelles allouées par les tutelles à l'Unité) est attribuée annuellement à chacune des équipes, après discussion dans le cadre du Comité de Pilotage et avis du Conseil de Laboratoire. L'équipe dispose librement des crédits qui lui sont attribués en veillant à ce qu'ils bénéficient en priorité aux membres statutaires qui en relèvent. Elle met en place une organisation à même de favoriser le dialogue autour des demandes de financement émises par les membres qui y sont rattachés. L'autre part du budget est affectée aux activités transversales et au fonctionnement courant de l'Unité. Un bilan des dépenses effectuées est fourni annuellement au Conseil de Laboratoire.

### **CANOPE :**

Outil du CNRS pour la demande de recrutement (Contrats des Agents Non Permanents)

### **Contrat à Durée Déterminée :**

S'adresser au secrétariat général au moins quarante jours avant le début souhaité du CDD. *Intranet > Recrutements / Stages / Invités*

### **Commandes :**

Avant toute commande s'adresser à la gestionnaire pour connaître les modalités de demande de devis. Une commande passée sans bon de commande ne pourra être remboursée. *Intranet > Commandes & paiements*

### **Congés :**

Les congés des agents ITA comme Chercheurs, permanents comme CDD, sont à poser : CNRS=AGATE, UT2J = GECO2, EHESS = OHRIS

## **DED :**

La Division des Études Doctorales qui regroupe à l'UT2J les 3 Écoles doctorales :

Dont les Écoles Doctorales TESC "Temps - Espaces - Sociétés - Cultures" et CLESCO "Comportement, Langage, Éducation, Socialisation, Cognition" auxquelles est rattaché le LISST.

### **Dépenses :**

Aucune dépense ne doit être engagée sans bon de commande. *Intranet > Commandes & paiements*

## **ED :**

École Doctorale (*voir rubrique DED*)

## **EDR :**

L'Espace Documentation Recherche (EDR) est situé au 2e étage Sud de la Bibliothèque Universitaire Centrale (BUC). C'est un espace mutualisé pour les centres de documentation des laboratoires de recherche de l'Université Toulouse Jean Jaurès. Le LISST dispose de 2 centres de documentation, celui du CAS et celui du CIEU.

## **ENT :**

Outil d'authentification pour l'accès aux informations de l'UT2 et à l'intranet du LISST. *Intranet > Outils Informatiques*

## **État de frais :**

Document à compléter au retour de la mission en y joignant les pièces justificatives originales. *Intranet > Missions*

### **Formation :**

Pensez à consulter les liens de l'accueil de l'intranet, elles y sont répertoriées.

## **F.S.D. :**

Fonctionnaire Sécurité Défense.

Personne dont l'avis est indispensable pour émettre un ordre de mission dans un Pays à Risques (pour le CNRS) et Hors Europe (pour l'UT2), quel que soit votre organisme de rattachement. *Intranet > Missions*

**GESLAB :**

Logiciel de gestion des crédits CNRS.

### **Horaires :**

Le personnel est tenu au respect des horaires et de la durée du travail fixés en fonction des dispositions statutaires et règlementaires relatives à la durée hebdomadaire de travail et aux congés fixés par son employeur et en tenant compte des nécessités de service de l'Unité.

La plage horaire de travail de référence commence à 8 heures 30 et se termine à 18 heures les jours ouvrés. Après accord du Directeur de l'Unité et sous réserve des nécessités de service, certains personnels peuvent pratiquer un horaire décalé par rapport à la plage horaire de référence.

## **Hygiène et sécurité :**

Le correspondant du LISST est à votre disposition

## **JANUS :**

Outil d'authentification pour l'accès aux outils du CNRS (Rydoo, Intranet du CNRS, BibCNRS…) *Intranet > Outils informatiques*

## **Missions :**

Avant tout départ en mission, vous devez transmettre la demande d'ordre de mission à votre gestionnaire Vous ne devez jamais partir en mission sans un ordre de mission signé du Directeur du laboratoire. Ce document est indispensable pour toute question d'assurance et de remboursement des frais engagés. La procédure relative aux missions est disponible sur l'intranet du laboratoire. Aucune régularisation de mission ne pourra être faite à postériori. Les gestionnaires sont à votre disposition pour tout renseignement. *Intranet > Missions*

## **Nouveaux arrivants :**

Le secrétariat général doit être informé de toute arrivée dans le laboratoire. Cela permet de gérer les questions d'accueil, d'assurance, et toute question administrative (badge, bureau...). Les informations fournies oralement ne pourront pas prises en compte. *Intranet > Votre arrivée au LISST*

### **Ordre de mission :**

Voir Missions

### **Publications :**

Les publications des personnels de l'Unité font apparaître le lien avec les organismes de tutelle.

L'affiliation correspond aux dispositions de signature arrêtées par le Conseil des Membres de l'Université de Toulouse et sont décrites dans le règlement intérieur.

Ces publications doivent également comporter les éventuelles mentions requises par l'organisme contribuant à financer les travaux ayant conduit à la publication.

### **Règlement intérieur :**

Chaque membre du laboratoire, permanent ou en visite doit prendre connaissance et se conformer au Règlement intérieur, disponible sur l'intranet et au secrétariat général. *Intranet > Votre arrivée au LISST* 

### **RESEDA :**

Outil CNRS de suivi des personnels de l'ensemble des tutelles du laboratoire.

## **RYDOO :**

Logiciel de réservation des transports et hébergements pour vos missions sur crédits CNRS

### **SIFAC :**

Logiciel de gestion des crédits Université

### **SIGAPPEC :**

Outil du CNRS de suivi des contrats (Système d'Information de Gestion Appel à Projets, Projets Et Contrats) du dépôt à la signature.

### **SIGFIC :**

Outils du CNRS de suivi des crédits des contrats (Système d'Information de Gestion Financière des Contrats)

### **Tutelles :**

Les Tutelles du laboratoire sont : le CNRS, l'EHESS, l'ENSFEA et l'UT2J

### **Visiteurs :**

Sont visiteurs, les membres invités ou associés au LISST pour une collaboration ponctuelle et qui bénéficient d'un bureau.

### **Webcontrat :**

Outil de gestion et de suivi des contrats gérés au CNRS qui regroupe : SIGAPPEC, SIGFIC et CANOPE

## **COMMENT PASSER UN APPEL D'URGENCE PC Sécurité : 05 61 50 47 81**

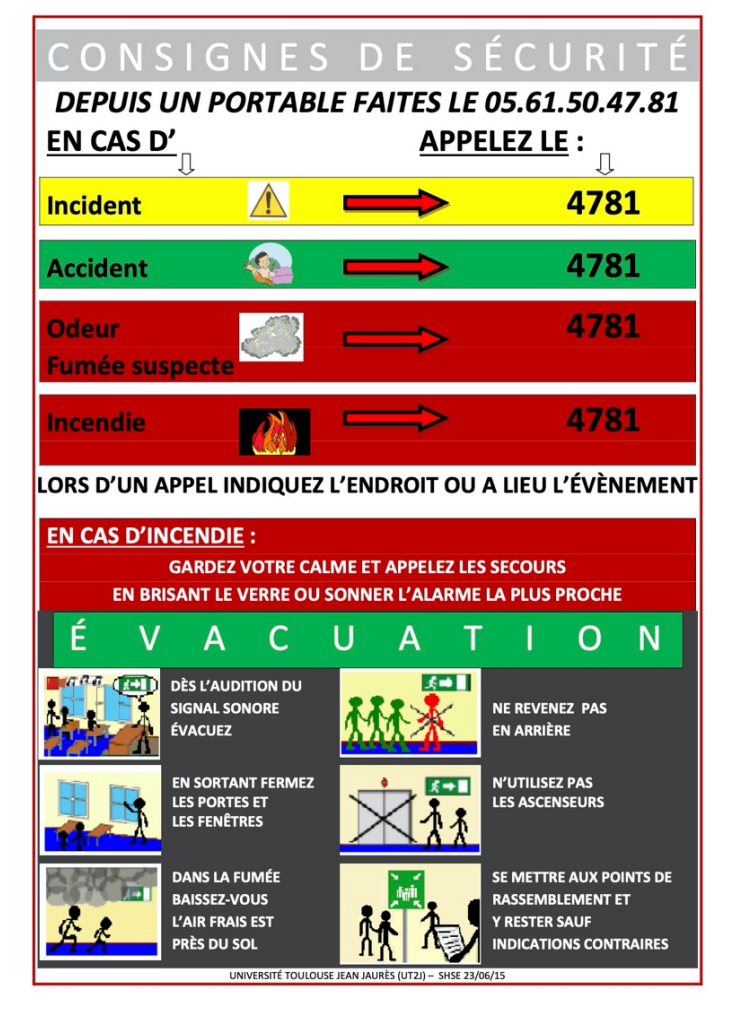

Si vous découvrez un début d'incendie, des fumées ou une odeur anormale de brulé, **appuyer sur un déclencheur** manuel (boitier rouge près de l'issue de secours la plus proche) + **Appelez le PC sécurité**

**Équipiers sécurité incendie** *(En cours de mise à jour)*

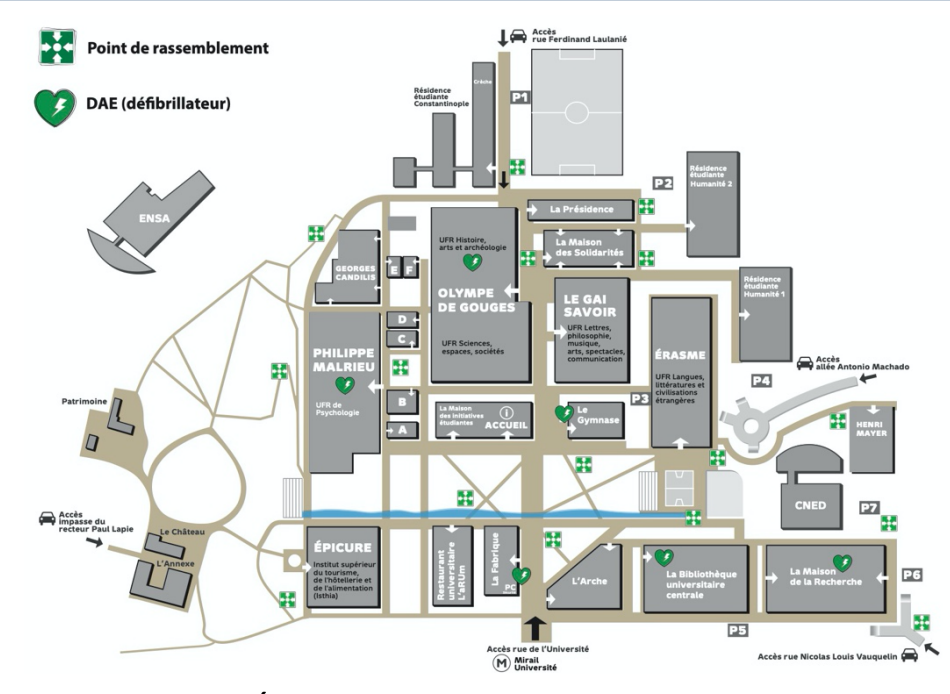

## **Personnes à mobilité́réduite :**

Pour l'évacuation des personnes à mobilité́réduite l'université́fonctionne avec le principe d'entraide, la personne ou l'usager est pris en charge par ses collègues ou par des étudiants nommés par le professeur. Ils accompagnent la personne au point de rassemblement, en cas d'impossibilité́ils préviennent le PC sécurité́ et attendent leur arrivée. Dans les nouveaux bâtiments on peut conduire la personne dans un EAS (Espace d'Attente Sécurisé́ ) en dernier recours.

## **Accident de trajet**

Suite à̀un accident survenu à l'aller ou au retour sur votre trajet habituel domicile-université, prévenir ou faire prévenir : Votre hiérarchie + Le service du personnel (service RH de votre employeur)

**http://ent-utm.univ-tlse2.fr/profils/accueil-personnel/sante-securiteconditions-de-travail/**